## LaboTexが起動できない

TCPIPポート1947の競合

- 1. 最新のSmartLab測定ドラーバーとの競合
- 2. 他のアプリケーションとの競合

## 確認 localhost:1947

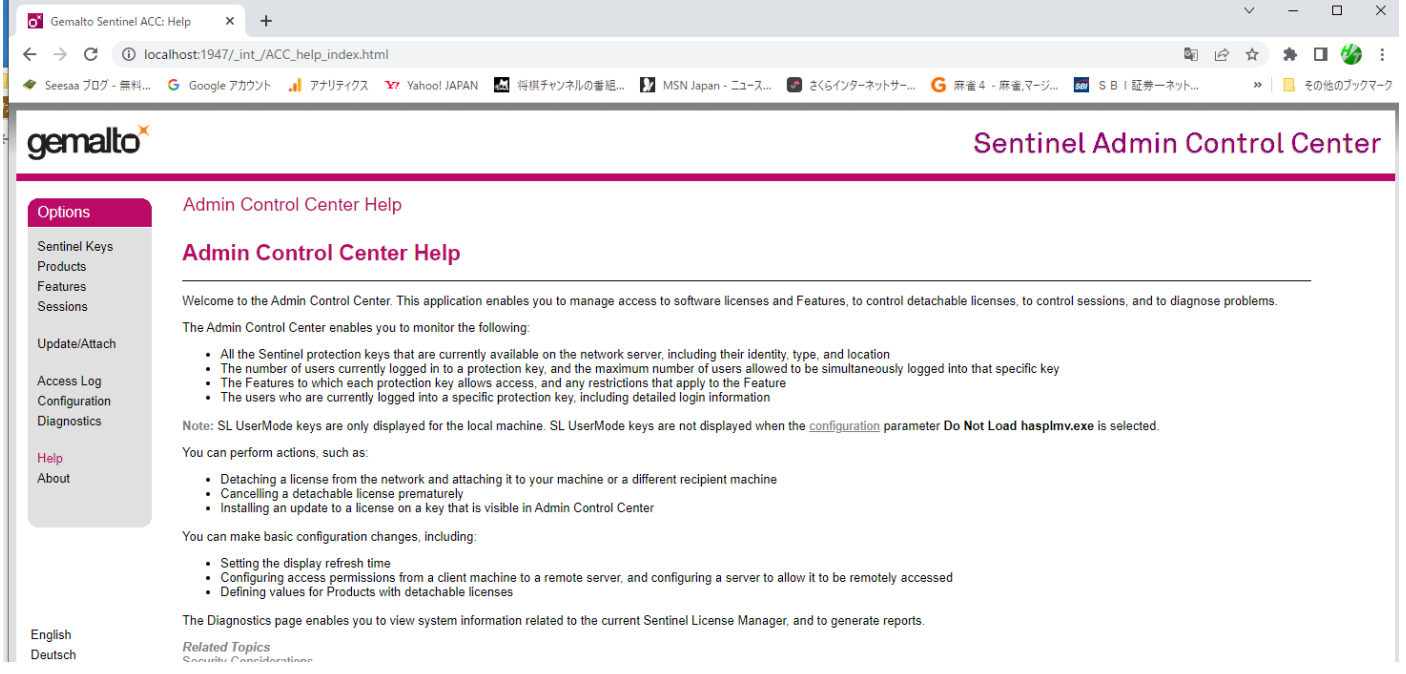

## LaboTex 以外が表示されている場合

## gemalto<sup>x</sup> Sentinel Keys Available on ctr-odfcore7 **Options** # Location Vendor Key ID Configuration **Key Type** Sentinel Keys Products 1 Local 72189 882754585 **HASP HL**  $\overline{\phantom{a}}$  $(72189)$ Features Sessions Update/Attach Access Log

競合しています。